# **Nuevos modos de visualización, opciones de presentación y filtros**

Se ha añadido un nuevo botón de «presentación» en la barra de herramientas principal para agrupar de manera más clara todas las opciones de presentación. La barra de herramientas reúne ahora los modos de visualización y las opciones de presentación existentes, así como los introducidos en Piz Bernina V3.

## Modos de visualización y opciones de presentación

## Configuración física

#### **Modo de visualización**

- **Sin color**: todos los asientos se muestran en gris.
- **Entrada externa**: el color se basa en el atributo «entrada externa».
- **Observación**: los asientos que tienen una observación son de color.

#### **Opción de presentación**

**Mostrar el número de fila** : esta opción permite visualizar desde el asiento el número de asiento y la fila.

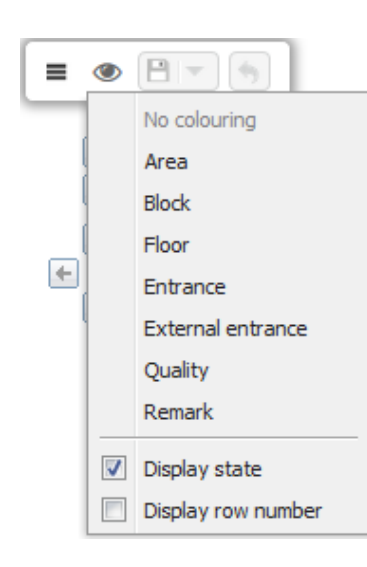

Configuración lógica

#### **Modo de visualización**

- **Motivo de invalidación**: el color depende del atributo «causa de invalidación».
- **Clasificación**: el color va  $\bullet$ en función de la combinación de los atributos de «clasificación 1» y «clasificación 2». Un asiento que tiene la misma clasificación 1 pero no la misma clasificación 2 no será del mismo color, y viceversa.

#### **Opción de presentación**

**Mostrar el número de los asientos filtrados**: esta opción permite visualizar el número de asiento de los asientos filtrados. Por cuestiones de claridad, estos números ahora ya no se visualizan por defecto.

### Configuración de venta y venta

Se han añadido los modos de visualización siguientes:

> **Expediente**: el color depende del número de expediente de la venta o de la reserva.

#### **Opción de presentación**

**Mostrar los «gratuitos»**: esta opción permite identificar los asientos que se han vendido con una tarifa «gratuita». La venta de estos asientos se simboliza con un cuadrado en lugar de con un círculo.

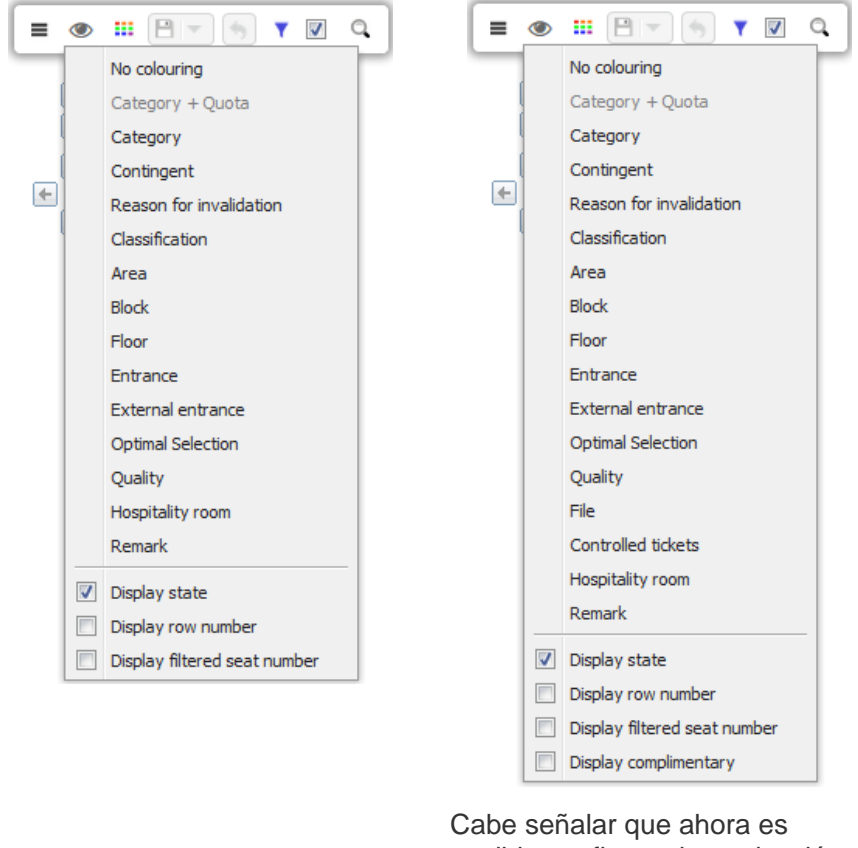

posible configurar la «selección óptima» en la configuración de venta.

### Filtros

Se han añadido filtros que se basan en la clasificación (1 y 2) de los asientos en configuración lógica y en configuración de venta.

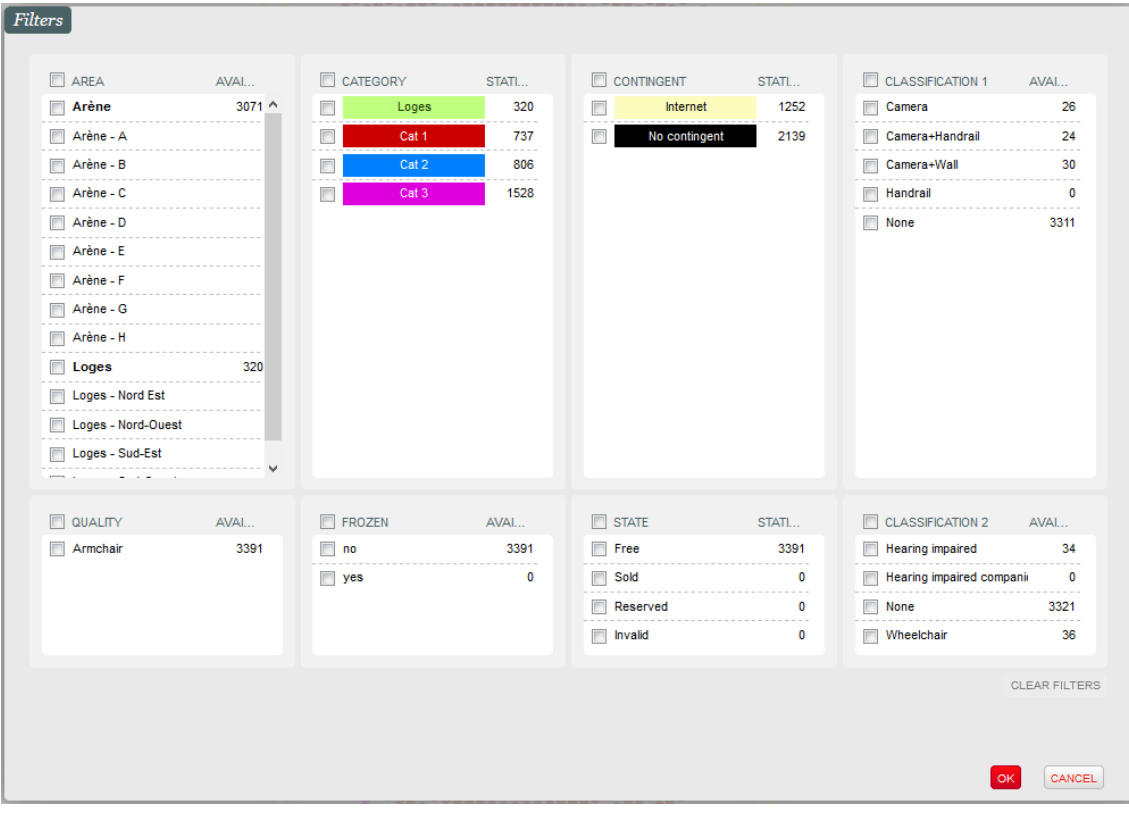